## **Control Testing**

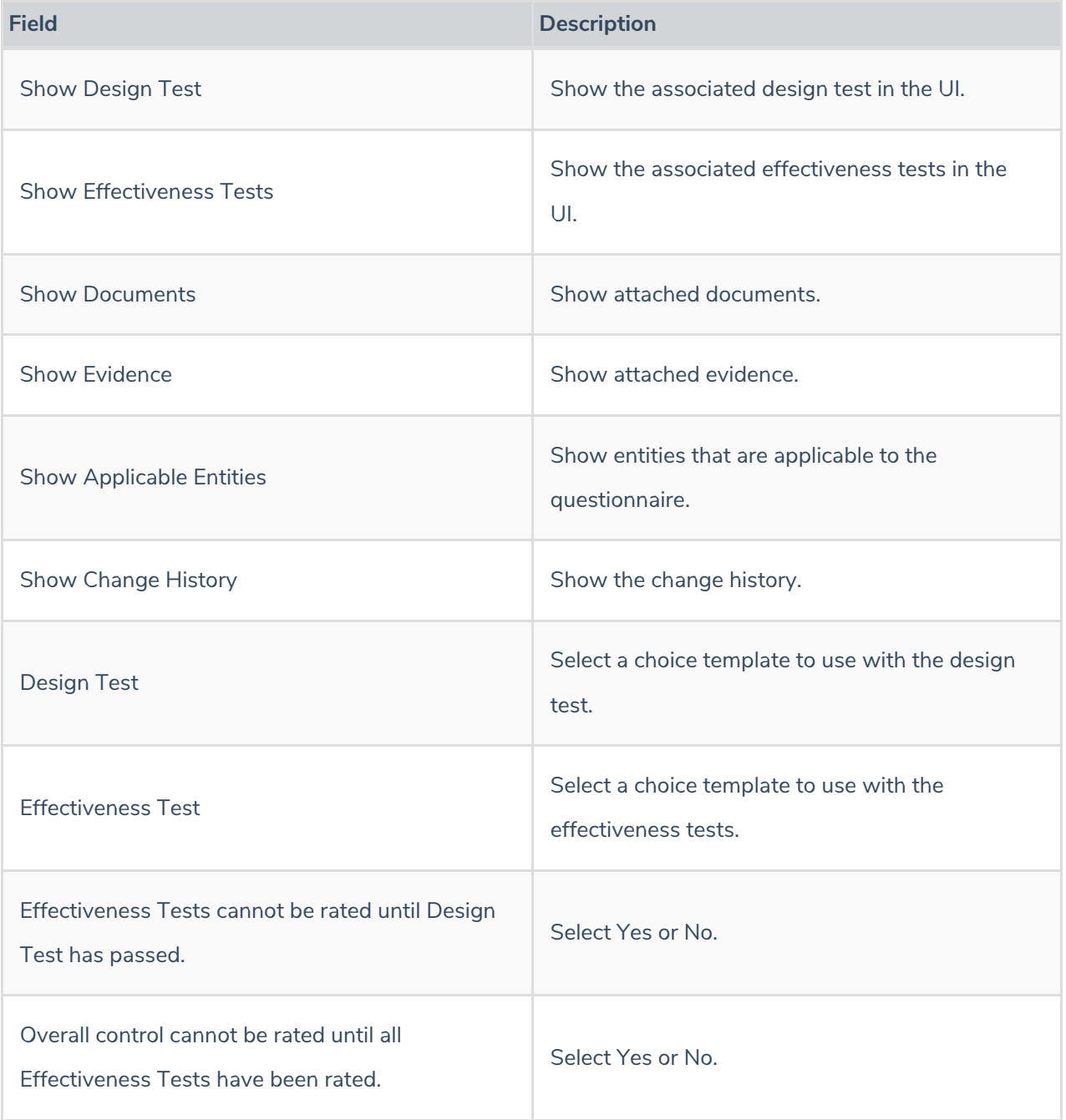